# **Train Data Reporting Interface RU-Documentation R1.2**

PORTHOS

Exported on 2024-02-28 13:50:39

# **Table of Contents**

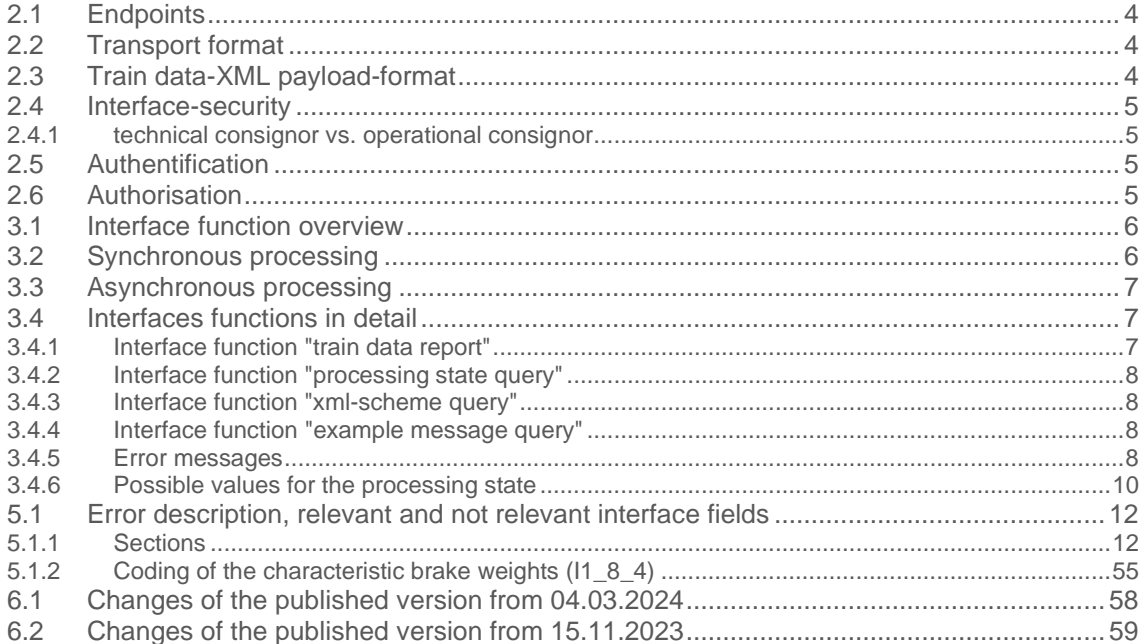

# **1 Introduction**

The train preparation is a responsible and safety-relevant part of the railway system. An essential part of train preparation is the reporting of train data, which is of great importance for the safe handling of train journeys, especially for the transport of dangerous goods and unusual consignments.

ÖBB-Infrastruktur AG / GB Betrieb provides the INFRA train data report as a digital solution for reporting train data to all RUs. The reporting of train data can be performed via the customer portal. Furthermore, an interface is provided to ensure effective digital integration into customer systems. See also ÖBB-Infrastruktur AG's Network Statement 2024 → [SNNB 2024 \(](https://infrastruktur.oebb.at/de/geschaeftspartner/schienennetz/snnb/snnb-2024/schienennetz-nutzungsbedingungen-2024.pdf)SNNB [2024 \(](https://infrastruktur.oebb.at/en/partners/rail-network/network-statement/network-statement-2024/network-statement-2024.pdf)[oebb.at](https://infrastruktur.oebb.at/de/geschaeftspartner/schienennetz/snnb/snnb-2024/schienennetz-nutzungsbedingungen-2024.pdf)[\)](https://infrastruktur.oebb.at/en/partners/rail-network/network-statement/network-statement-2024/network-statement-2024.pdf)[\)](https://infrastruktur.oebb.at/de/geschaeftspartner/schienennetz/snnb/snnb-2024/schienennetz-nutzungsbedingungen-2024.pdf)

# **2 Technical interface description**

### **2.1 Endpoints**

Endpoint URL: [https://developer.oebb.at/gateway/porthos\\_zugdateneinmeldung\\_api/1.1](https://developer.oebb.at/gateway/porthos_zugdateneinmeldung_api/1.1)

### **2.2 Transport format**

Latest version: 1.1.0

Interface technology: https REST Service with XML Payload Following interface descriptions will be provided separately:

- Swagger: PorthosZugdateneinmeldungExternalAPI\_1.1\_swagger.json
- OpenAPI: PorthosZugdateneinmeldungAPI\_openapi (5).json
- RAML: PorthosZugdateneinmeldungExternalAPI\_1.1.raml

### **2.3 Train data-XML payload-format**

Request-Payload-Format for /public/traindata/

Latest version: ZDE-Infra\_1.0.1

Data format: XML

The XML-scheme will provided separately.

XML-Scheme: [https://confluence.oebb.at/download/attachments/210129090/ZDE-](https://confluence.oebb.at/download/attachments/210129090/ZDE-Infra_1.0.1.xsd?api=v2)[Infra\\_1.0.1.xsd?api=v2](https://confluence.oebb.at/download/attachments/210129090/ZDE-Infra_1.0.1.xsd?api=v2)

**O** The scheme is based on HERMES30 2.0 with minor additions.

Content-related description of the format could be found in section 4 - [data validation.](#page-11-0)

### **2.4 Interface-security**

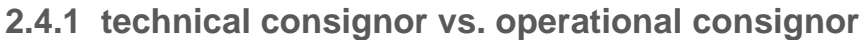

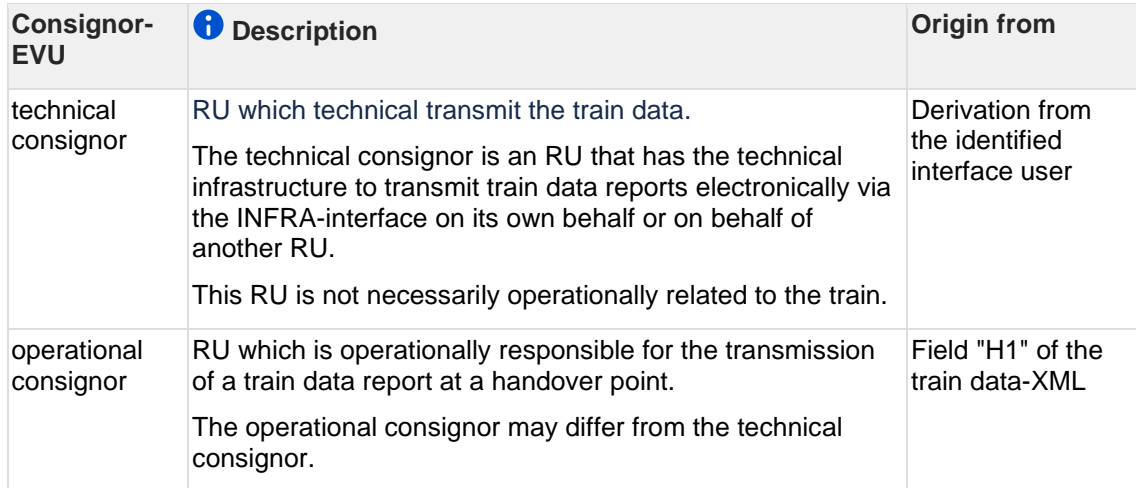

# **2.5 Authentification**

See documentation:

### **2.6 Authorisation**

#### **Interface function "train data report"**

Following fields are validated against the RU who ordered the the train-route:

- delivering RU (train data-XML field "T2\_2")
- receiving RU (train data-XML field "T2\_3")

Either der delivering RU or the receiving RU has to align with the RU who ordered the trainroute, otherwise an error is going to be retourned via the interface.

#### **Interface function "processing state query"**

The system checks whether the technical transmitter of the query was also the technical transmitter of the original train data report. If this is not the case, the system sends an error 401.

# **3 Interface processes**

#### **3.1 Interface function overview**

The interface supports the following functions:

- Train data report
- Processing state query
- XML-scheme query
- Example message query

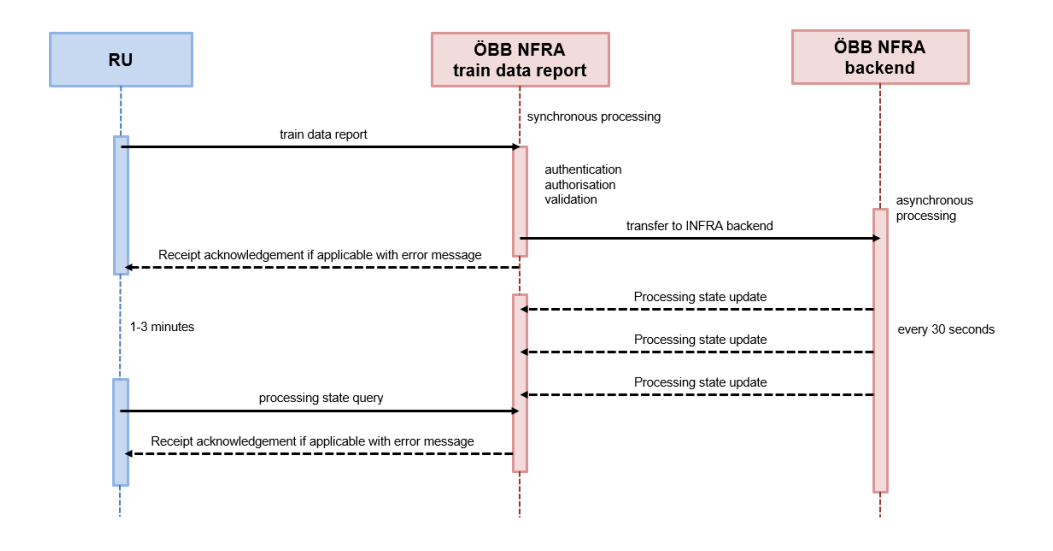

### **3.2 Synchronous processing**

Process:

- 1. RU sends a train data report message to the ÖBB INFRA Train Data Report
- 2. ÖBB INFRA Train Data Report performs an authentication and authorization check.
- 3. ÖBB INFRA Train Data Report validates the message technically and professionally
- 4. ÖBB INFRA Train Data Report sends the reported train data to the ÖBB INFRA Backend for asynchronous processing (see below)
- 5. ÖBB INFRA Train Data Report sends a acknowledgement (possible with error message) as synchronous response to the RU

**A** The acknowledgement only confirms that ÖBB INFRA has received and validated the train data report message. The result of the internal processing must be queried via further interface calls, see below.

# **3.3 Asynchronous processing**

The internal processing of the train data report by the ÖBB INFRA backend is asynchronous.

The ÖBB INFRA Backend updates the processing status every 30 seconds.

The RU can request the current processing state via the interface function "processing state query".

The final result of the asynchronous processing will be available after 1-3 minutes after transmission of the acknowledgment.

### **3.4 Interfaces functions in detail**

#### **3.4.1 Interface function "train data report"**

Path: /public/traindata/

Request:

• train data - XML (http POST Payload)

Response:

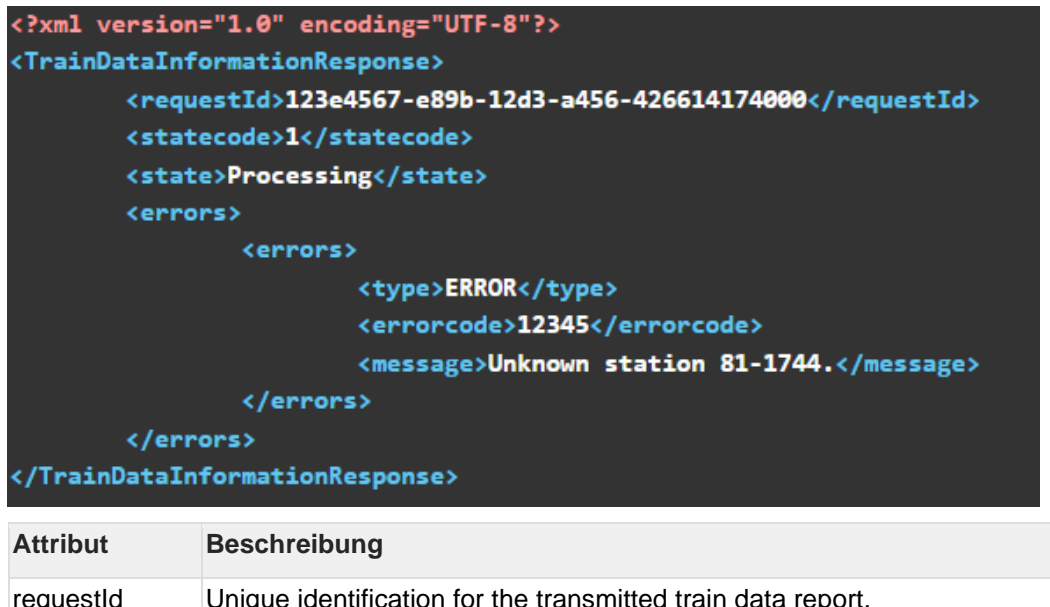

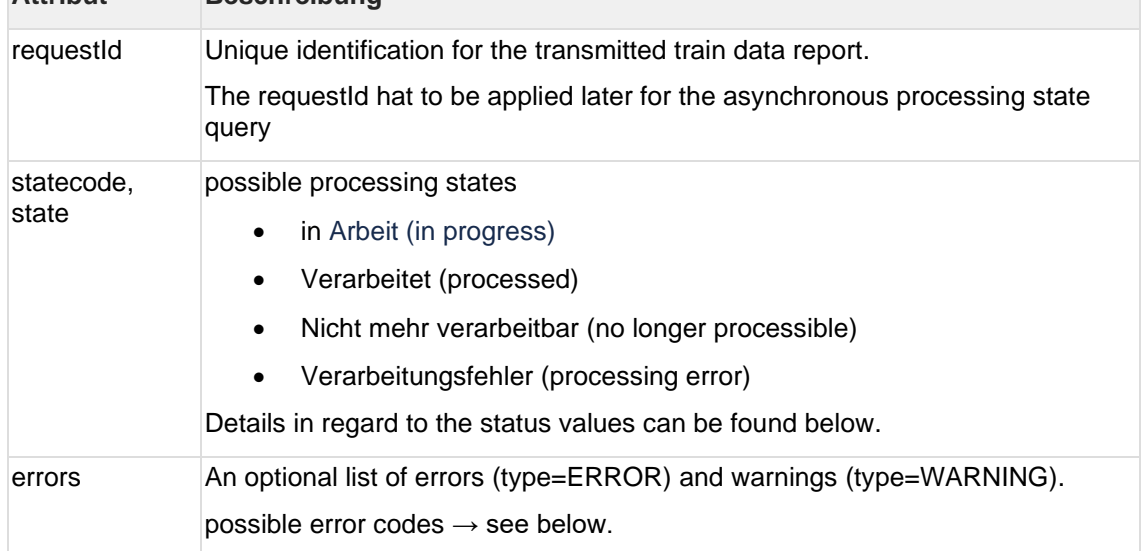

#### **3.4.2 Interface function "processing state query"**

Path: /public/traindata/requeststate/{requestId}

Request:

• requestId (http GET-Parameter), as returned by the interface function "train data report" Response:

• see function "train data report"

#### **3.4.3 Interface function "xml-scheme query"**

Path: /public/traindata/xsd

Request:

• no parameter

Response:

• XML-scheme of train data - XMLs

#### **3.4.4 Interface function "example message query"**

Path: /public/traindata/example

Request:

• no parameter

Response:

• a valid example for a train data - xml

#### **3.4.5 Error messages**

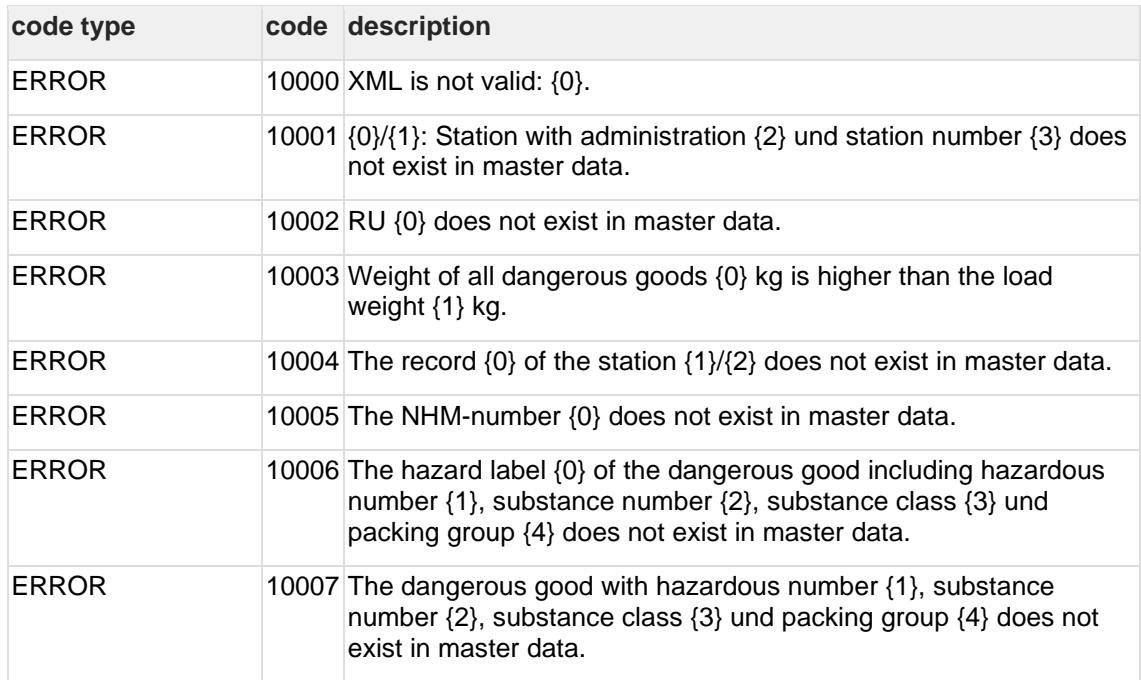

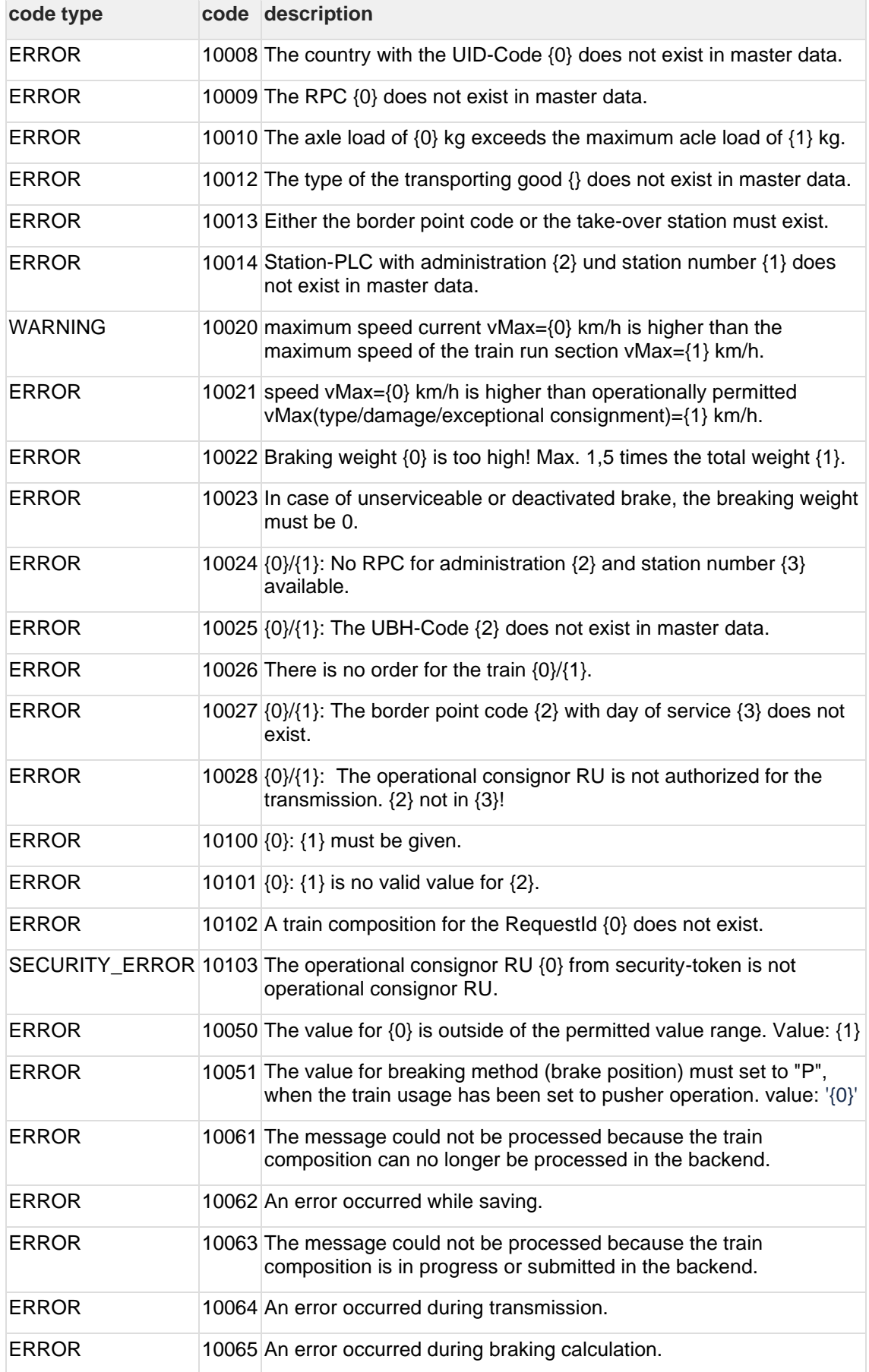

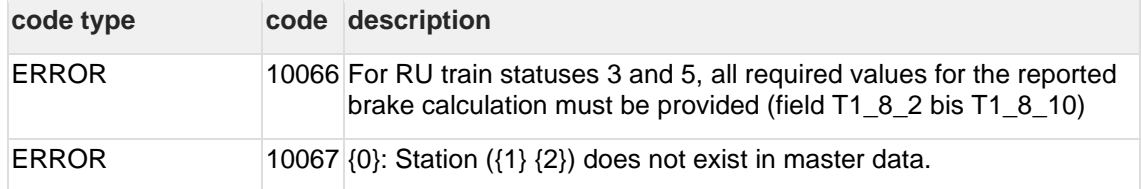

# **3.4.6 Possible values for the processing state**

possible status values for the interface functions "train data report" and "processing state query":

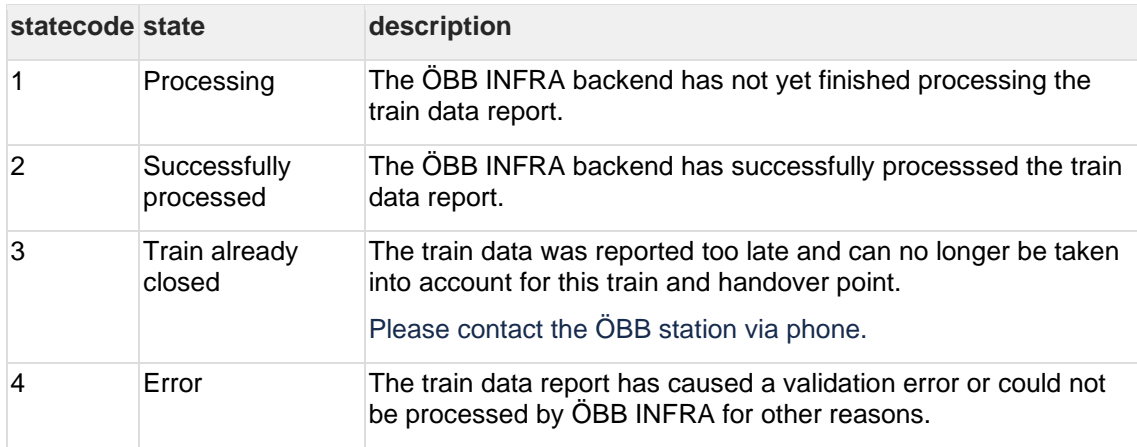

# **4 RU train status and brake calculation**

In principle, the reporting of the train composition can be performed as inbound train, outbound train and pass transit train.

- Inbound train: the train arrives at the handover point (border or handover station) in the reported sequence (wagon and traction unit).
- outbound train: the train departs at the handover point in the reported sequence.
- transit train: the train has the same reported sequence on arrival and departure at the handover point.

If an outgoing or transit train is reported, the report must also contain information for normative rules and brake calculation.

There are two options:

- The RU itself quarantees compliance with the normative rules and the brake calculation
- The RU commissions the checking of the normative rules and the performing of the brake calculation

Both pieces of information (reporting type and information on normative rules) are coded in the "RU train status" field:

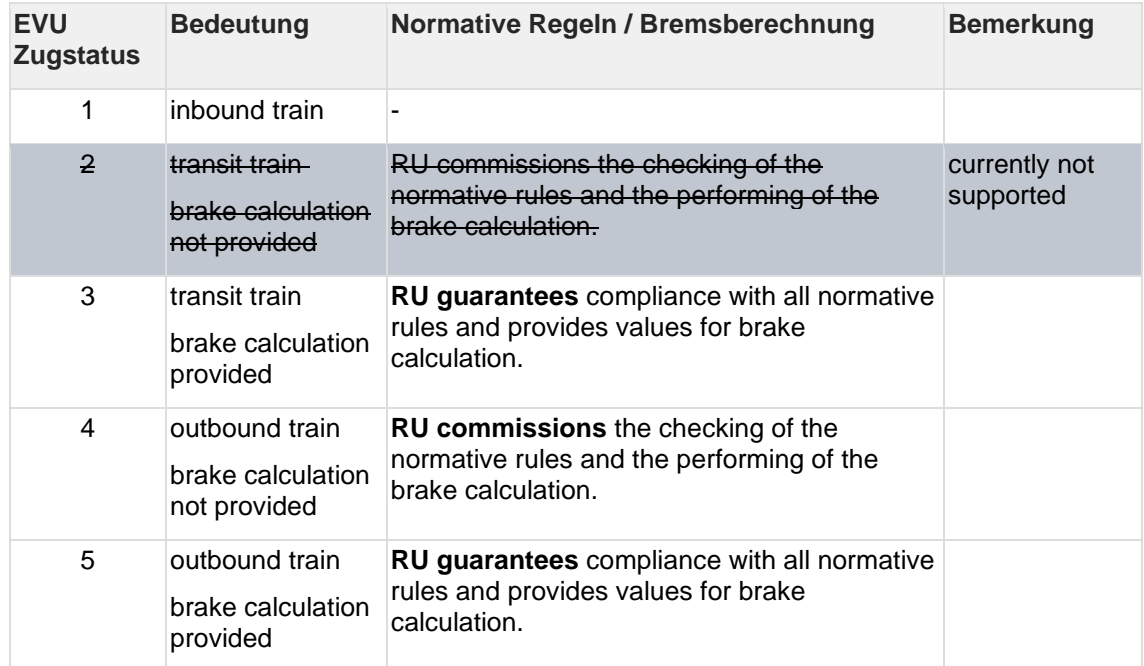

#### **Valid values for the field "RU train status"**

**f** For Release 1.0, the values 1, 3, 4 and 5 can be sent for the RU train status, with the restriction that 3 and 5 (brake calulation provided) are treated as 4 (brake calulation not provided).

If the RU guarantees compliance with the normative rules and the brake calculation, the fields T1\_8\_1 to T1\_8\_10 (brake calculation reported) **must be filled** in completely.

# **5 Data validation**

# **5.1 Error description, relevant and not relevant interface fields**

Latest ZDE-infra-interface documentation: **ZDE XSD Dokumentation V1** 

PORTHOS 1.0.1

#### **5.1.1 Sections**

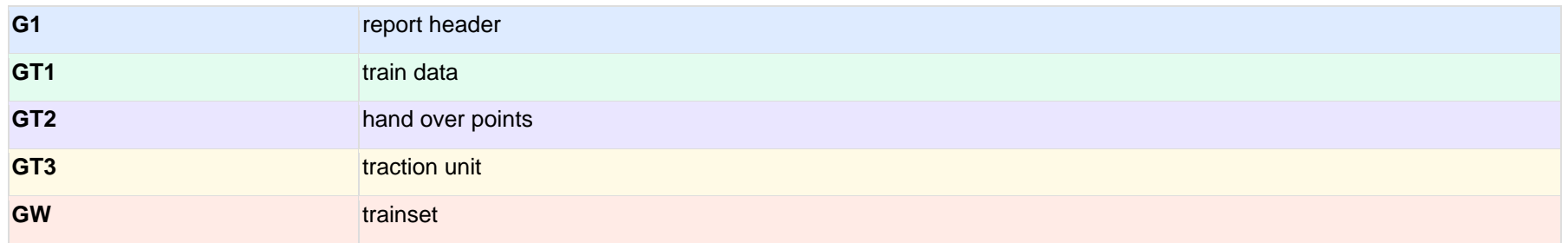

<span id="page-11-0"></span>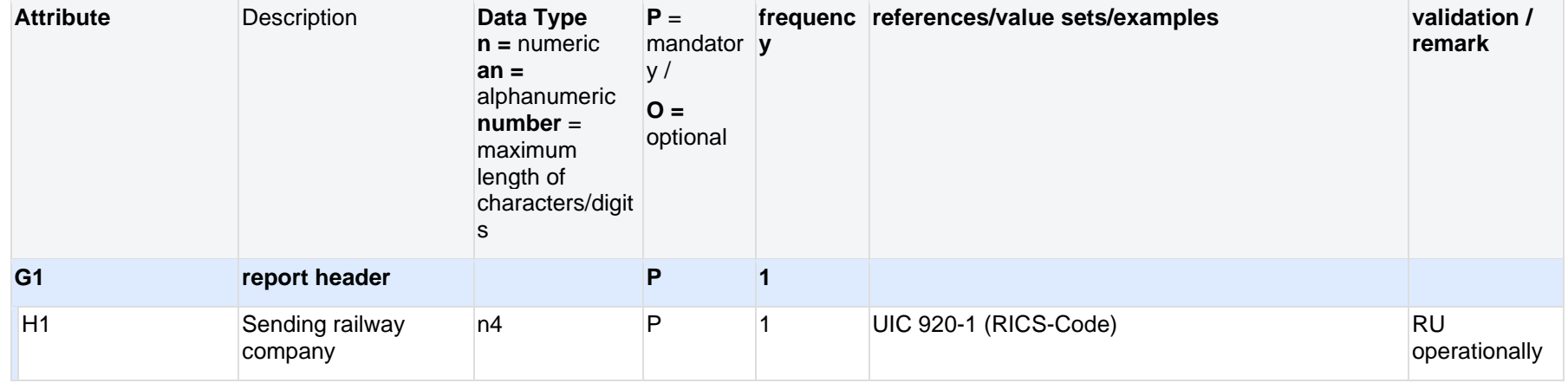

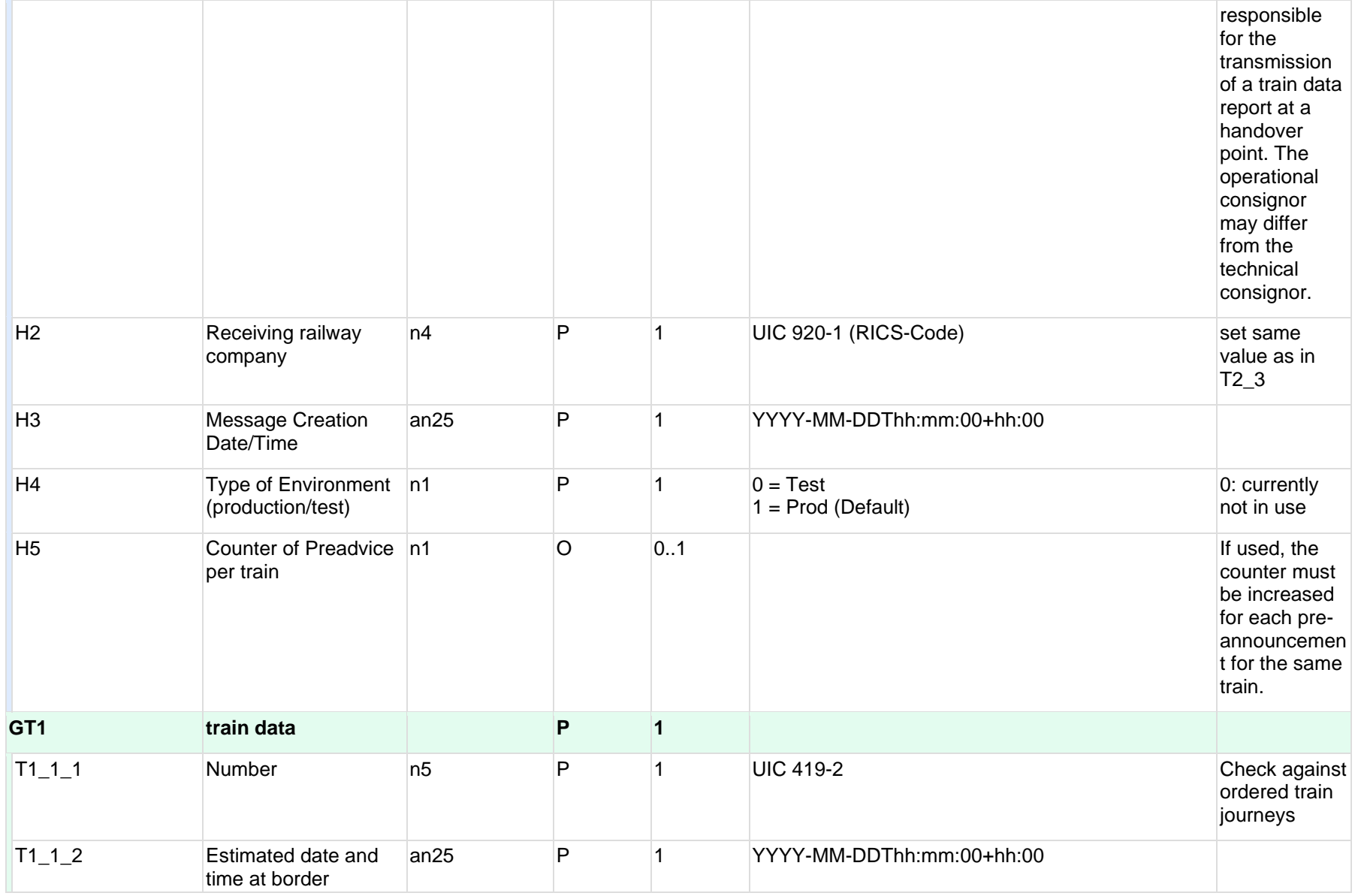

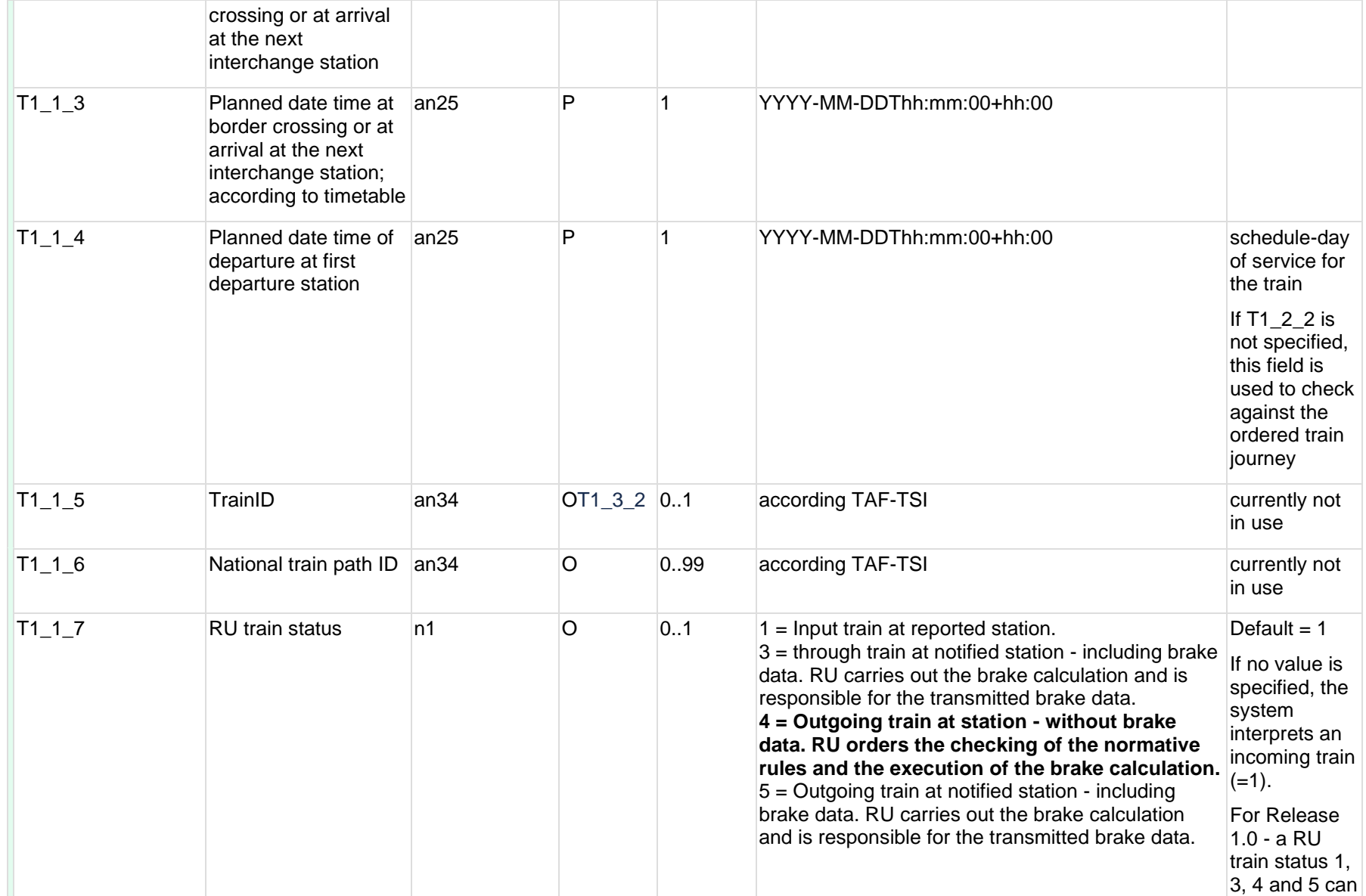

![](_page_14_Picture_202.jpeg)

![](_page_15_Picture_263.jpeg)

![](_page_16_Picture_236.jpeg)

![](_page_17_Picture_254.jpeg)

![](_page_18_Picture_224.jpeg)

![](_page_19_Picture_274.jpeg)

![](_page_20_Picture_239.jpeg)

![](_page_21_Picture_229.jpeg)

![](_page_22_Picture_124.jpeg)

![](_page_23_Picture_195.jpeg)

![](_page_24_Picture_209.jpeg)

![](_page_25_Picture_174.jpeg)

![](_page_26_Picture_224.jpeg)

![](_page_27_Picture_195.jpeg)

![](_page_28_Picture_223.jpeg)

![](_page_29_Picture_235.jpeg)

![](_page_30_Picture_233.jpeg)

![](_page_31_Picture_172.jpeg)

![](_page_32_Picture_193.jpeg)

![](_page_33_Picture_204.jpeg)

![](_page_34_Picture_241.jpeg)

![](_page_35_Picture_175.jpeg)

![](_page_36_Picture_241.jpeg)

![](_page_37_Picture_188.jpeg)

![](_page_38_Picture_196.jpeg)

![](_page_39_Picture_260.jpeg)

![](_page_40_Picture_196.jpeg)

![](_page_41_Picture_226.jpeg)

![](_page_42_Picture_268.jpeg)

![](_page_43_Picture_264.jpeg)

![](_page_44_Picture_248.jpeg)

![](_page_45_Picture_214.jpeg)

![](_page_46_Picture_273.jpeg)

![](_page_47_Picture_220.jpeg)

![](_page_48_Picture_208.jpeg)

![](_page_49_Picture_244.jpeg)

![](_page_50_Picture_220.jpeg)

![](_page_51_Picture_214.jpeg)

![](_page_52_Picture_211.jpeg)

![](_page_53_Picture_83.jpeg)

#### **5.1.2 Coding of the characteristic brake weights (I1\_8\_4)**

The characteristic brake weights of a wagon are coded in the fields I1\_8\_1, I1\_8\_2 and I1\_8\_4.

Depending on the type of brake (I1\_8\_1) and the type of braking power variation device (I1\_8\_2), the list of numbers in I1\_8\_4 has a different meaning. e.g. brake type = 1 and type of braking power variation device = 1:

- First value in  $11_8_4 \rightarrow B$ rake weight with braking power variation device in "empty" position
- Second value in  $11_8_4 \rightarrow$  Changeover weight
- Third value in  $11_8_4 \rightarrow B$ rake weight with braking power variation device in "loaded" position

![](_page_54_Picture_226.jpeg)

![](_page_55_Picture_391.jpeg)

![](_page_56_Picture_195.jpeg)

# **6 Changelog (RU-Documentation)**

# **6.1 Changes of the published version from 04.03.2024**

![](_page_57_Picture_169.jpeg)

![](_page_58_Picture_169.jpeg)

# **6.2 Changes of the published version from 15.11.2023**

PORTHOS 1.0

![](_page_58_Picture_170.jpeg)

![](_page_59_Picture_188.jpeg)

![](_page_60_Picture_95.jpeg)